## Řešení <sup>p</sup>říklad<sup>ů</sup> v systému Codexis

Cvičení z Právní informatikyPodzim 2009 JUDr. D. Spáčilová, katedra právníteorie PrF MU

#### Codexis

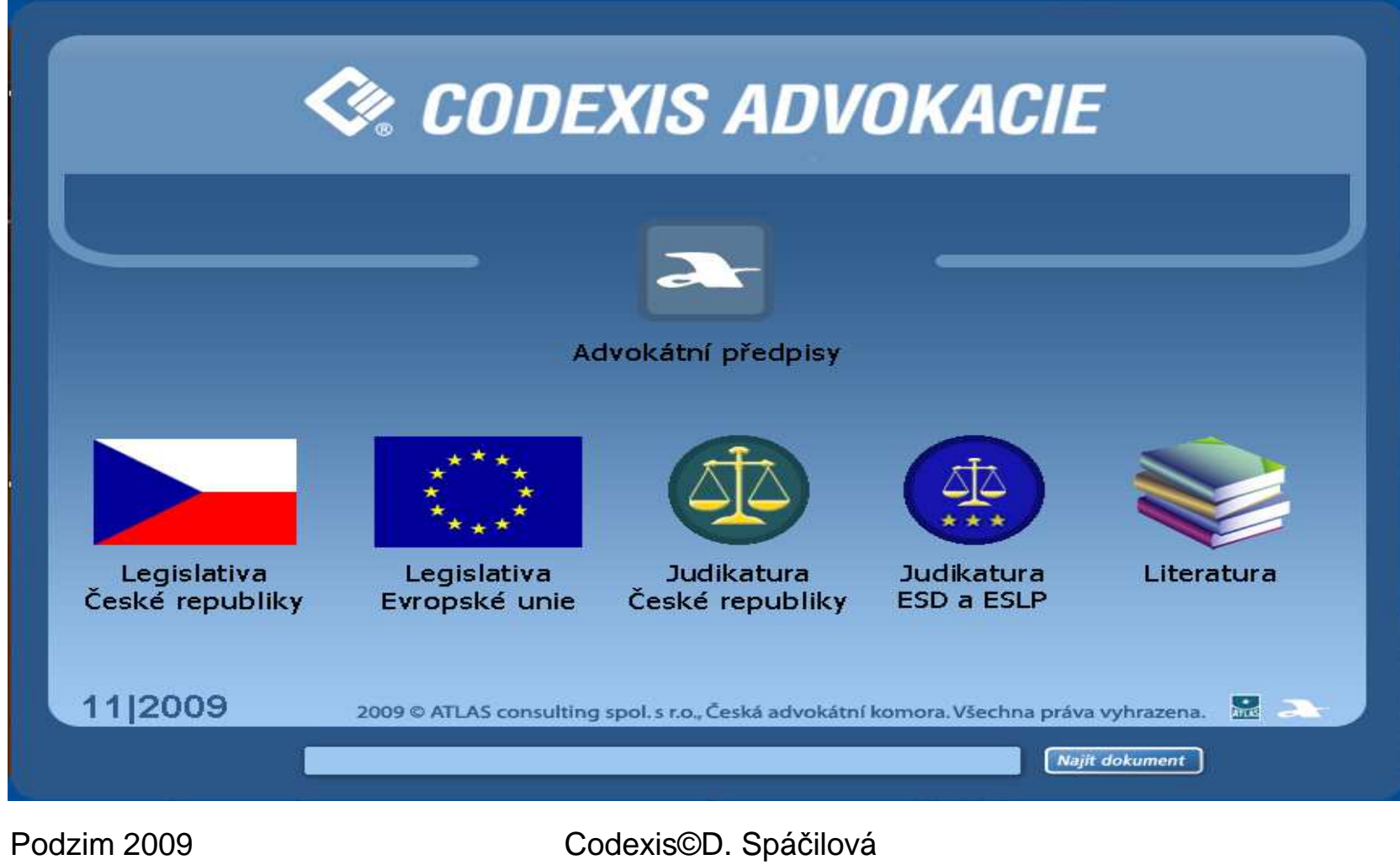

## Příklad č. 1

 $\bullet$ Od kdy je součástí českého právního řádu institut "společného jmění manžel ů"

• Otevřeme datový zdroj Legislativa České republiky, vybereme pomocí ikony z panelu nástrojů nebo z rozcestníku <sup>e</sup> fulltextové vyhledávání

-------------

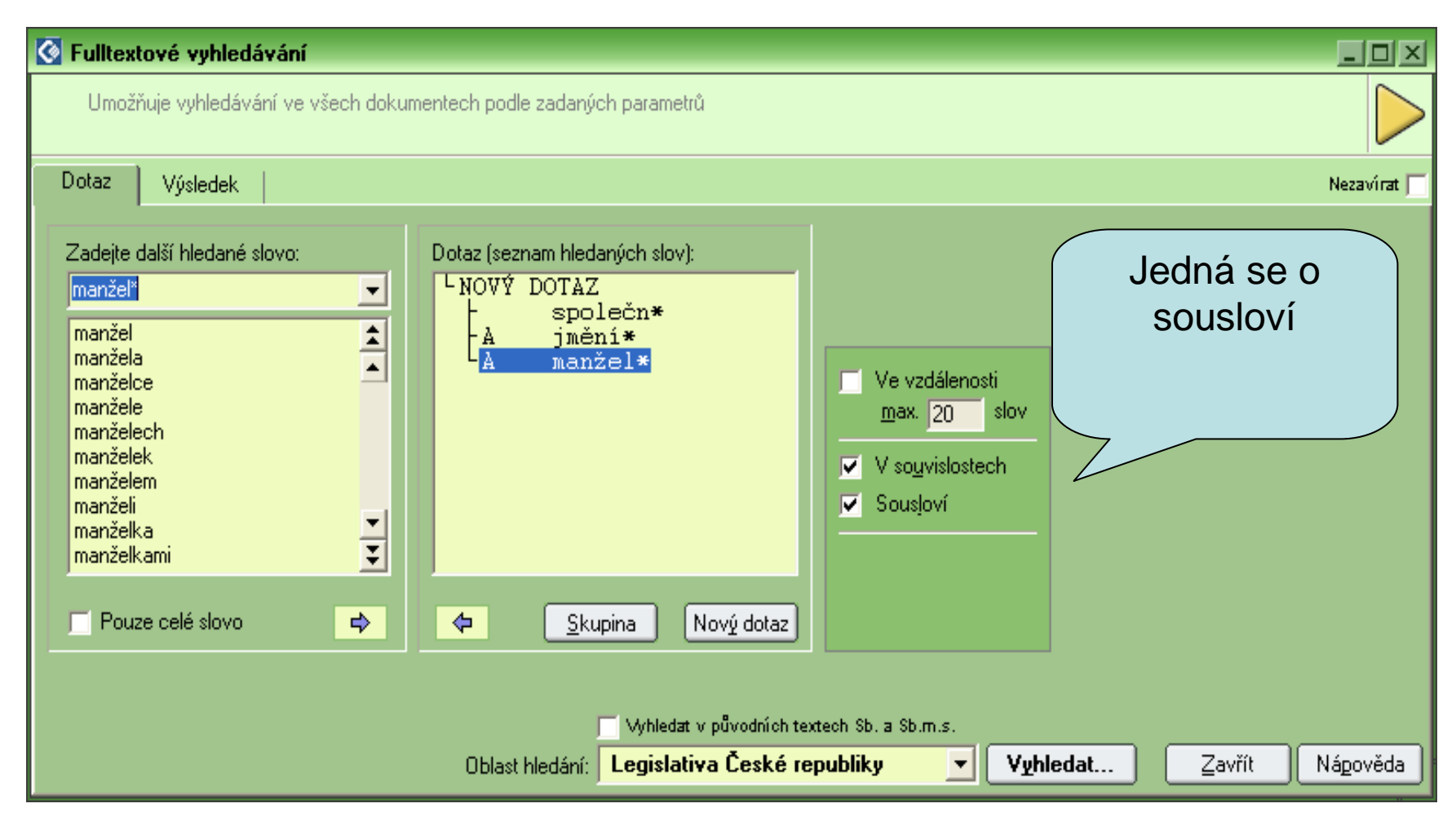

# Seznam předpisů

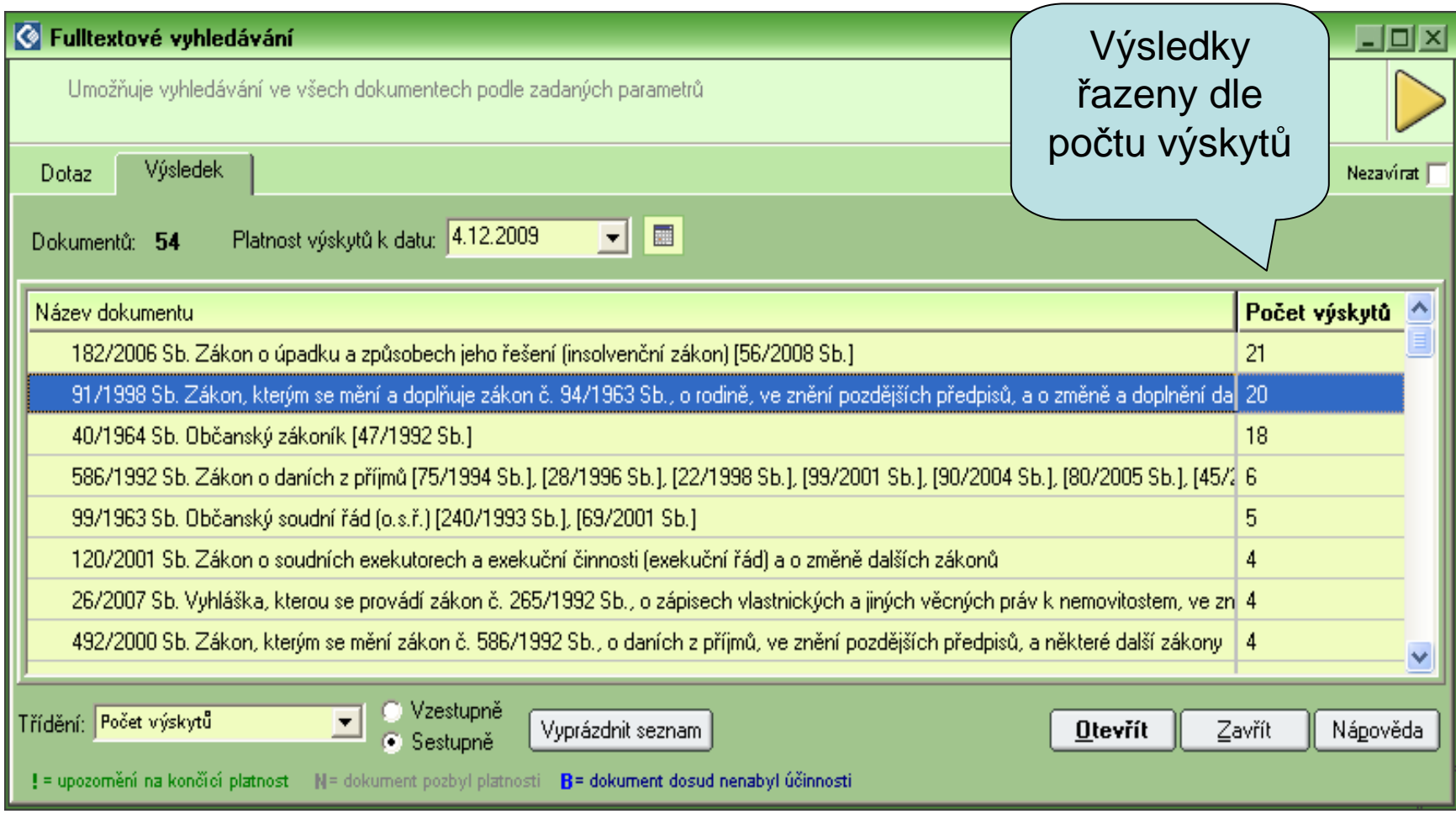

## Otevření dokumentu

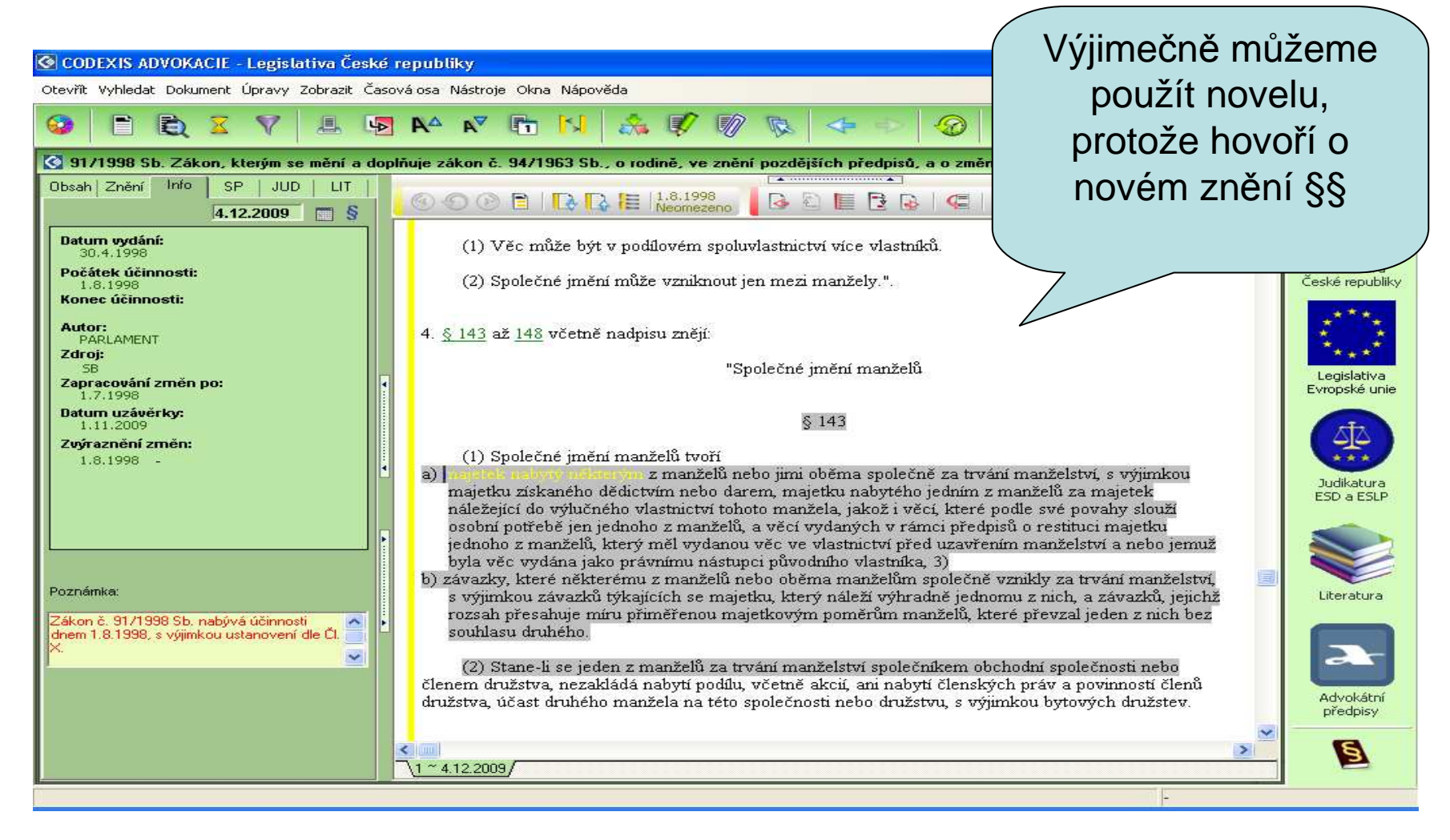

# Chyby při zobrazení výsledku

- I když nás systém neomylně navede na správný dokument i jeho část, nepochopitelně svítí ob čas žlutě úpln ě jiná slova, než jsme hledali.
- Proto bude pot řeba vybrat si dalšídokument, kterým je občanský zákoník.
- Výsledkem je datum 1. 8. 1998

# Seznam předpisů

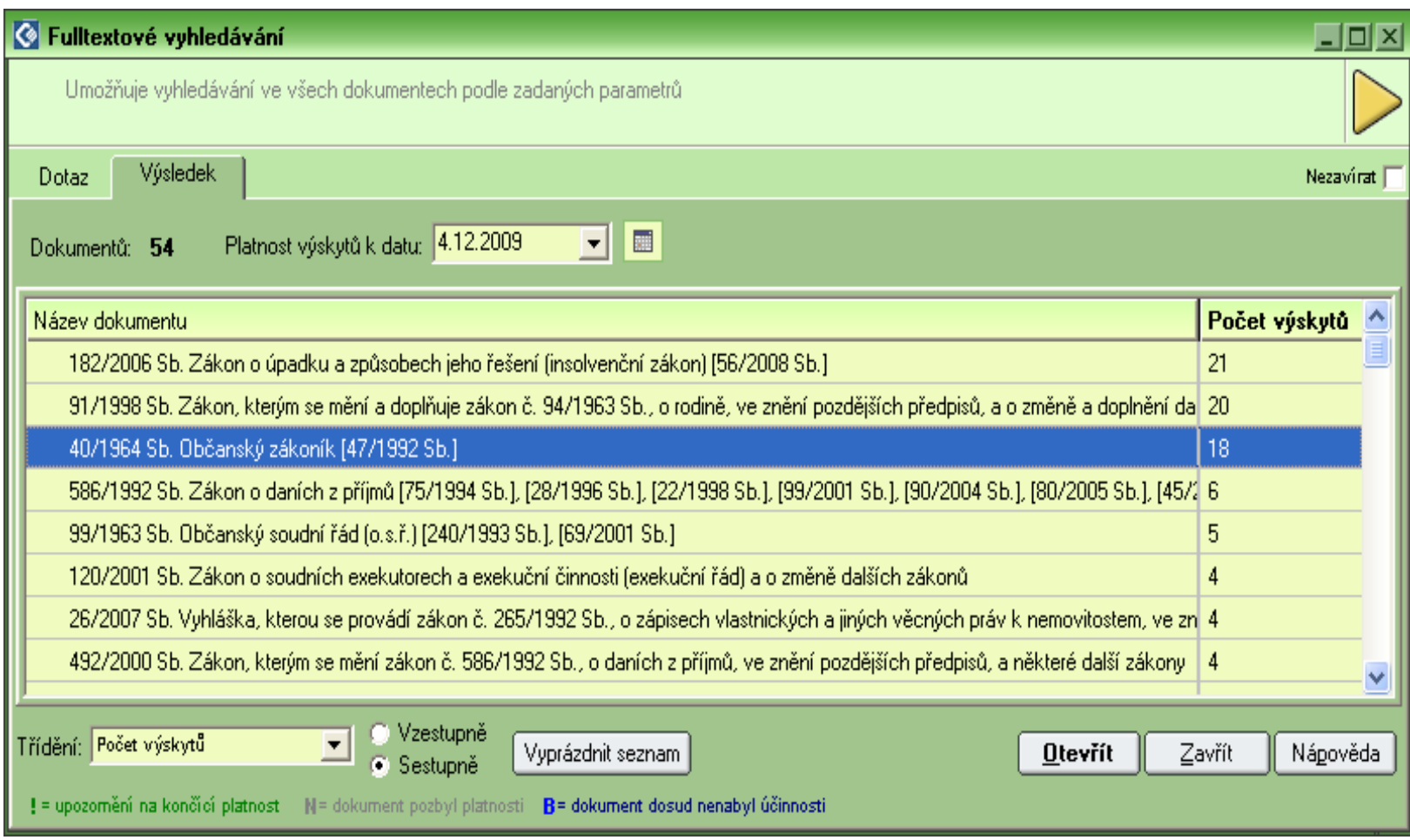

### Občanský zákoník

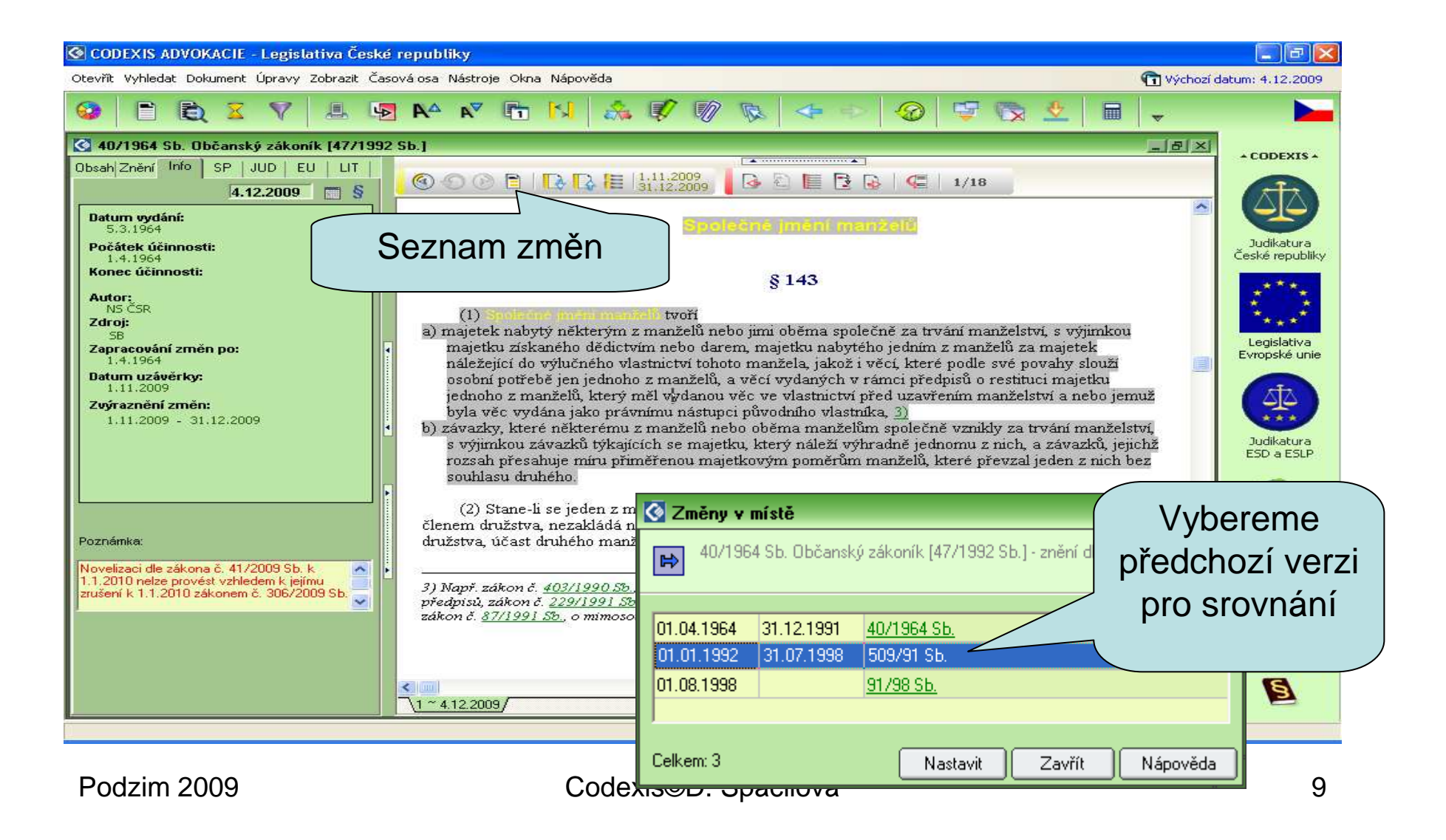

## Pohled na předchozí verzi textu

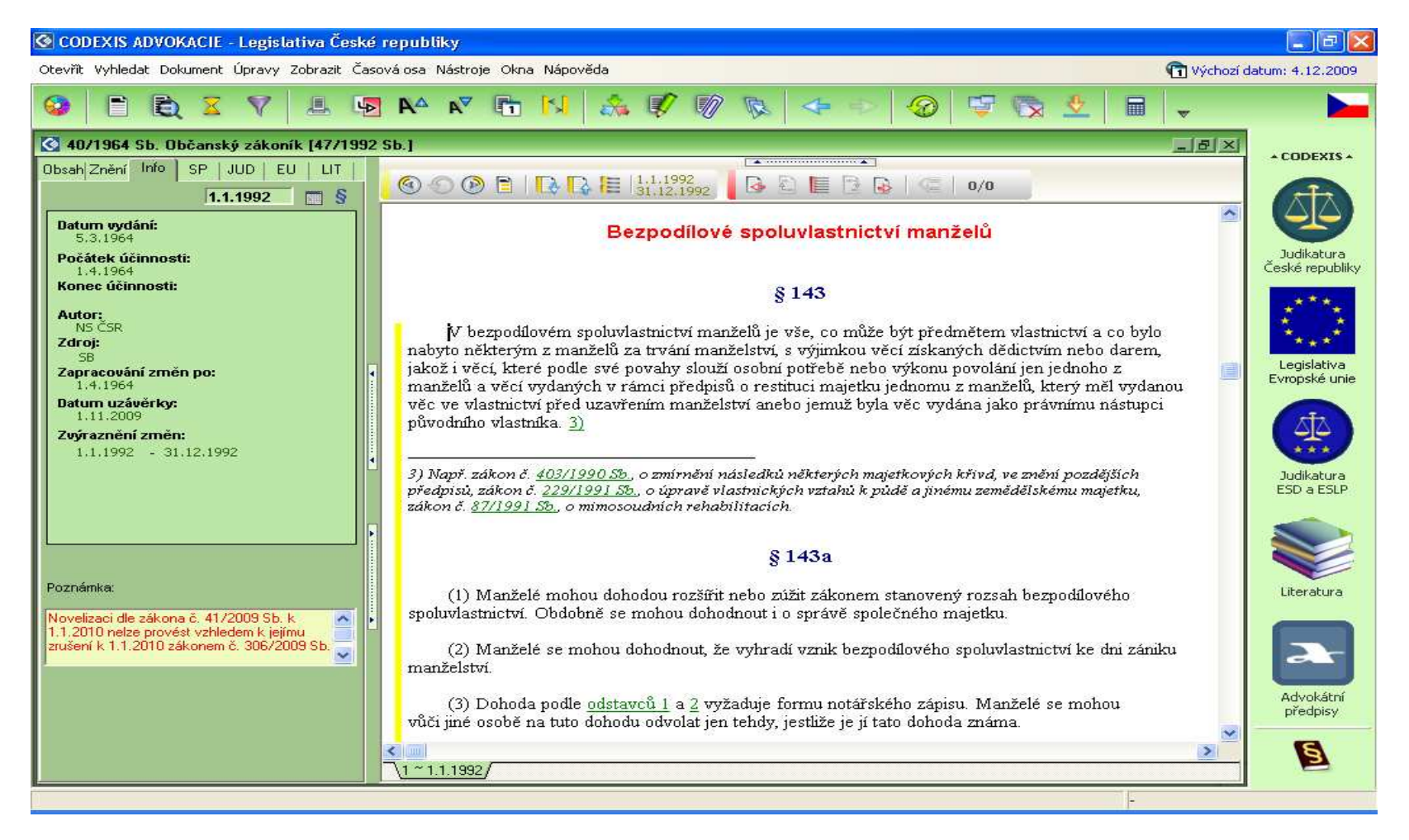

### Příklad č. 2

- $\bullet$  Jaká je dnešního dne výše stravného při zahraniční pracovní cestě do Rakouska
- Vybereme datový zdroj Legislativa ČR, vzhledem ke způsobu zadávání slov nehrají roli velká písmena

----------------

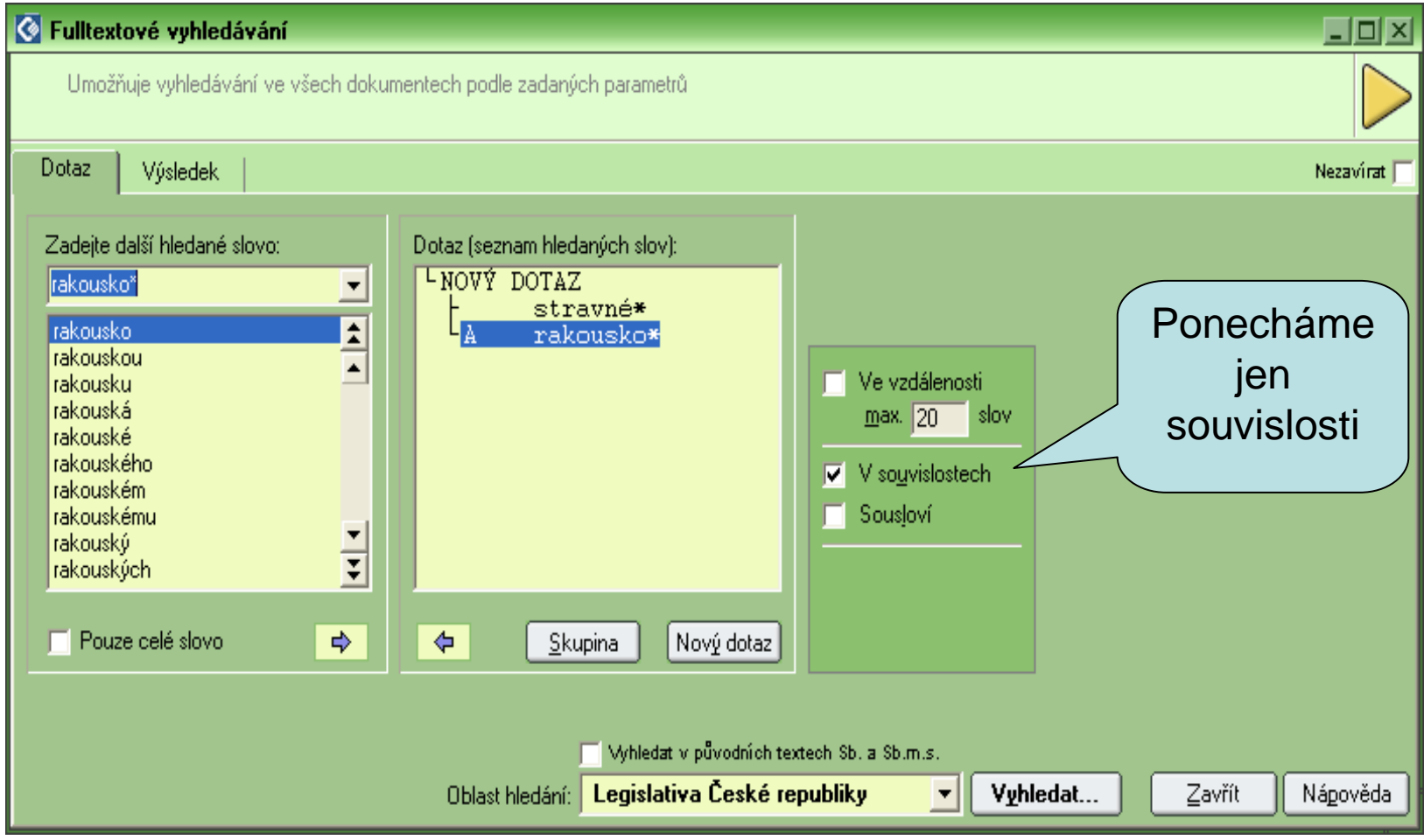

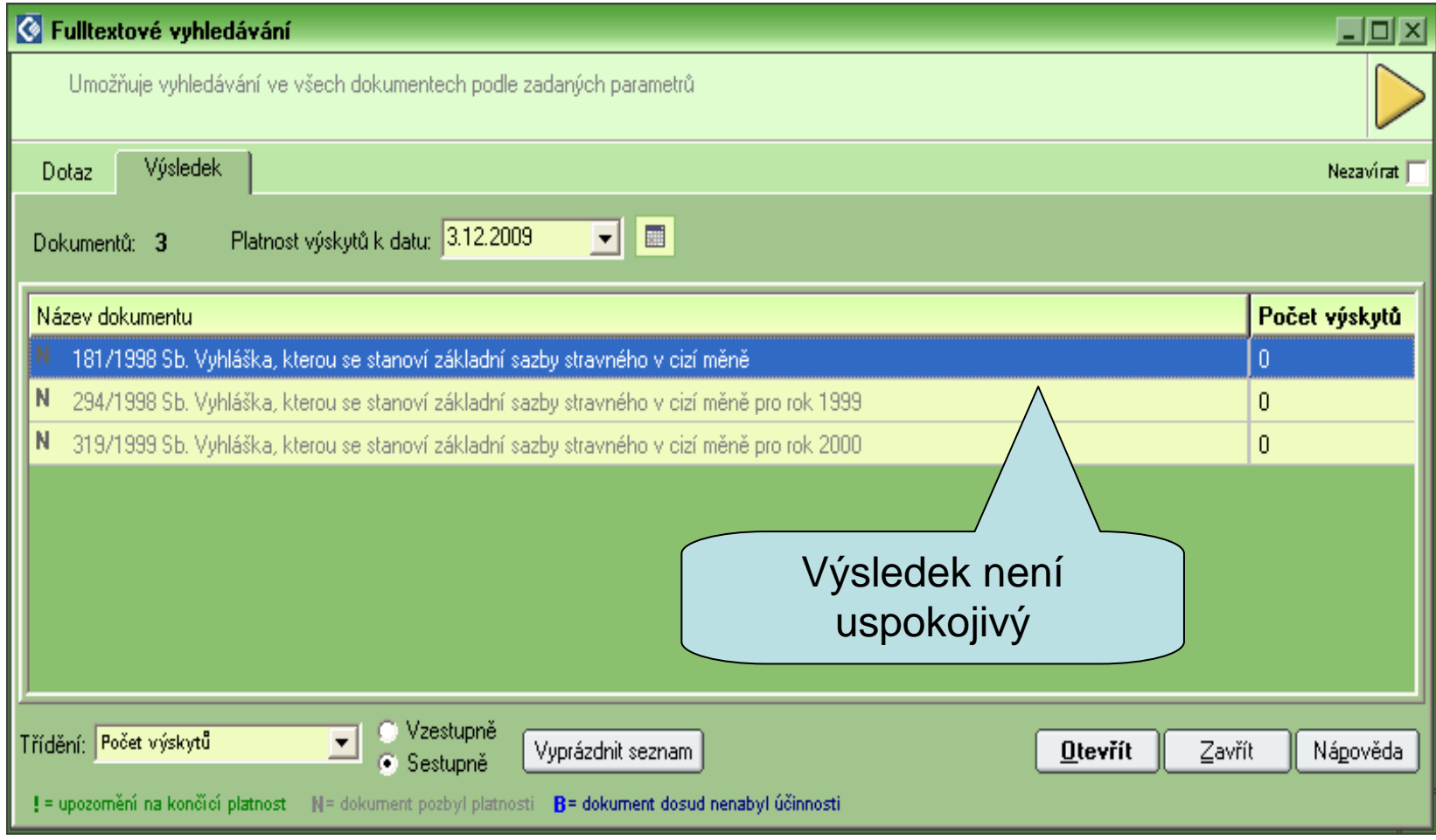

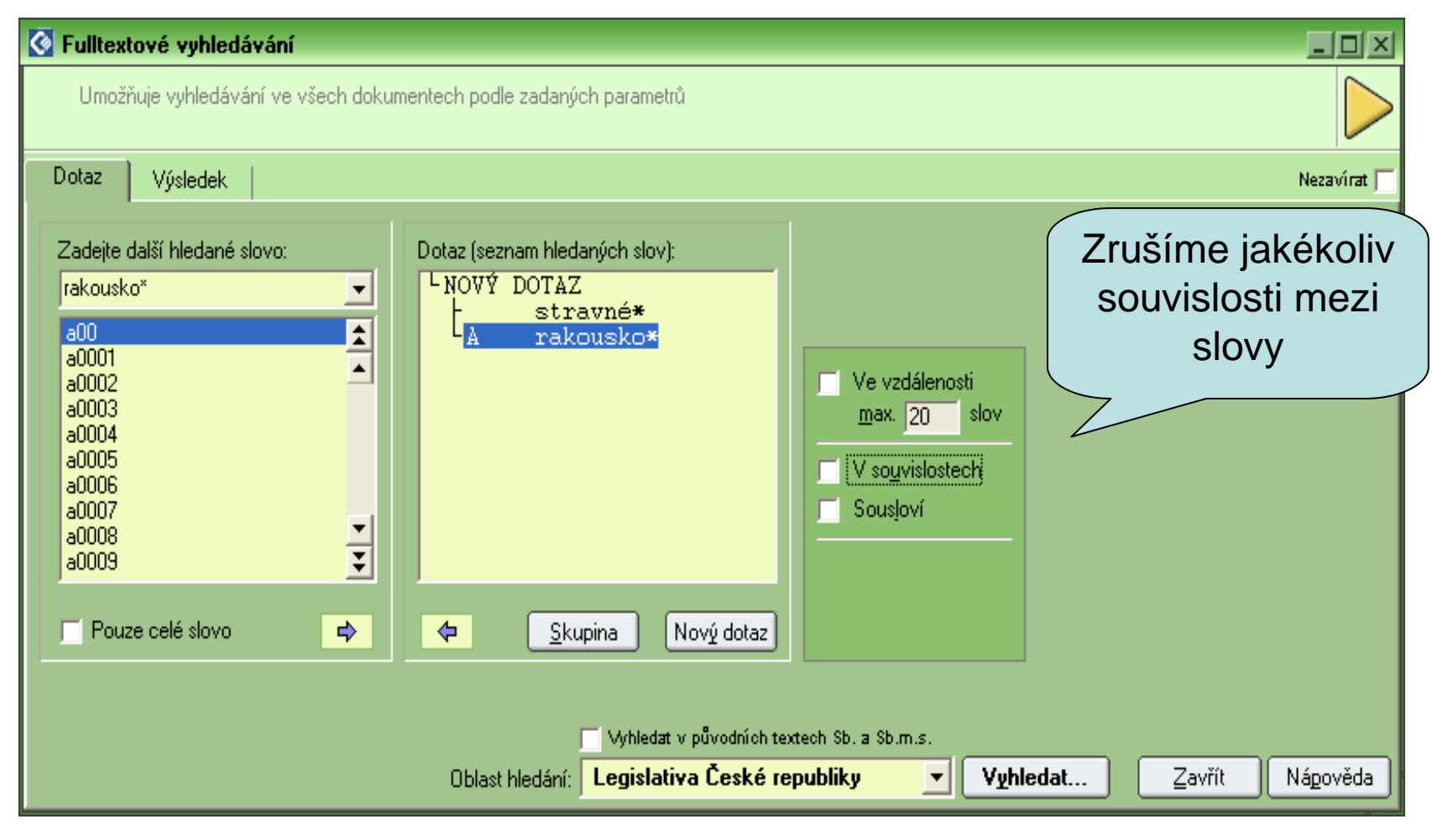

## Seznam předpisů

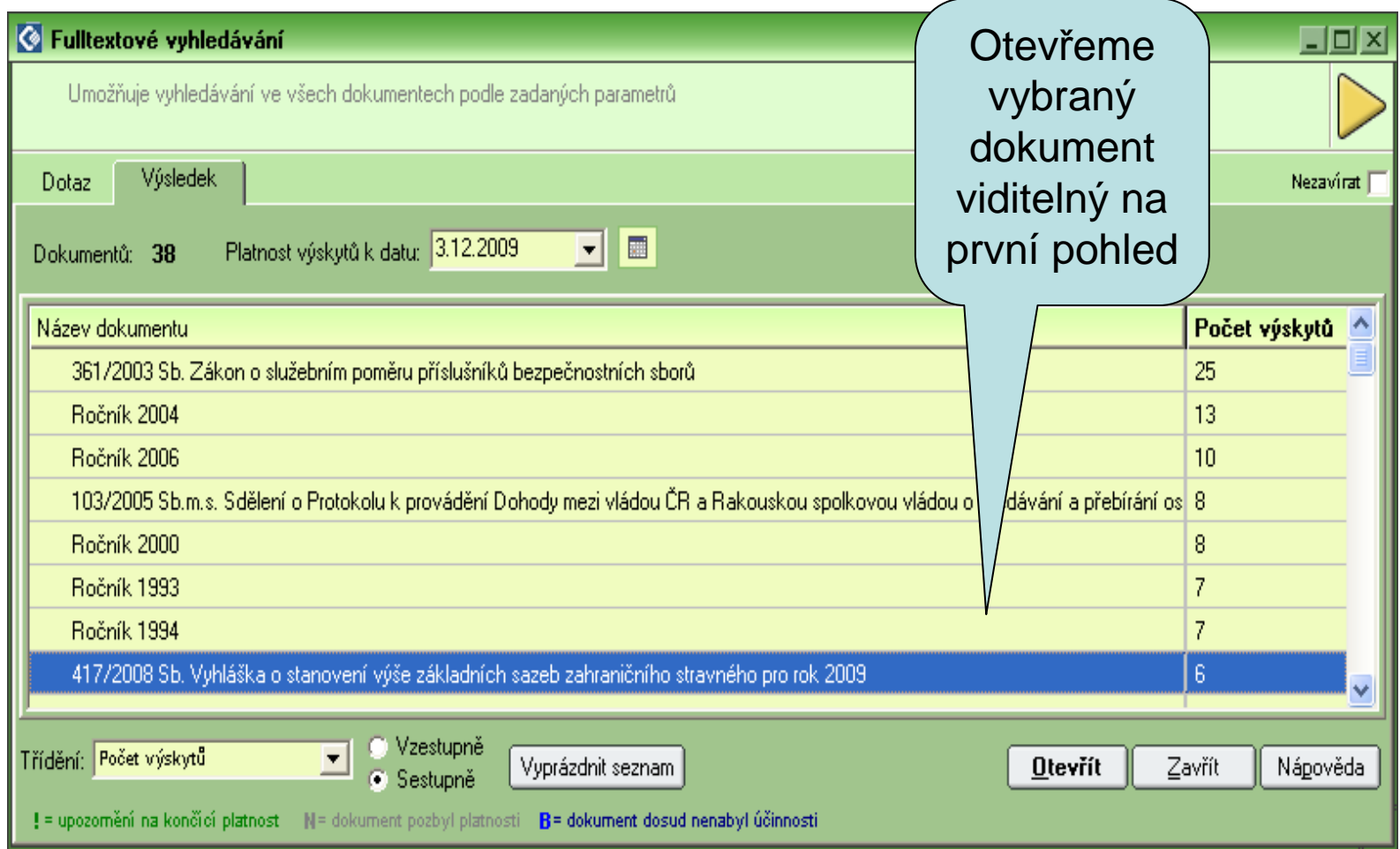

#### Otevření dokumentu

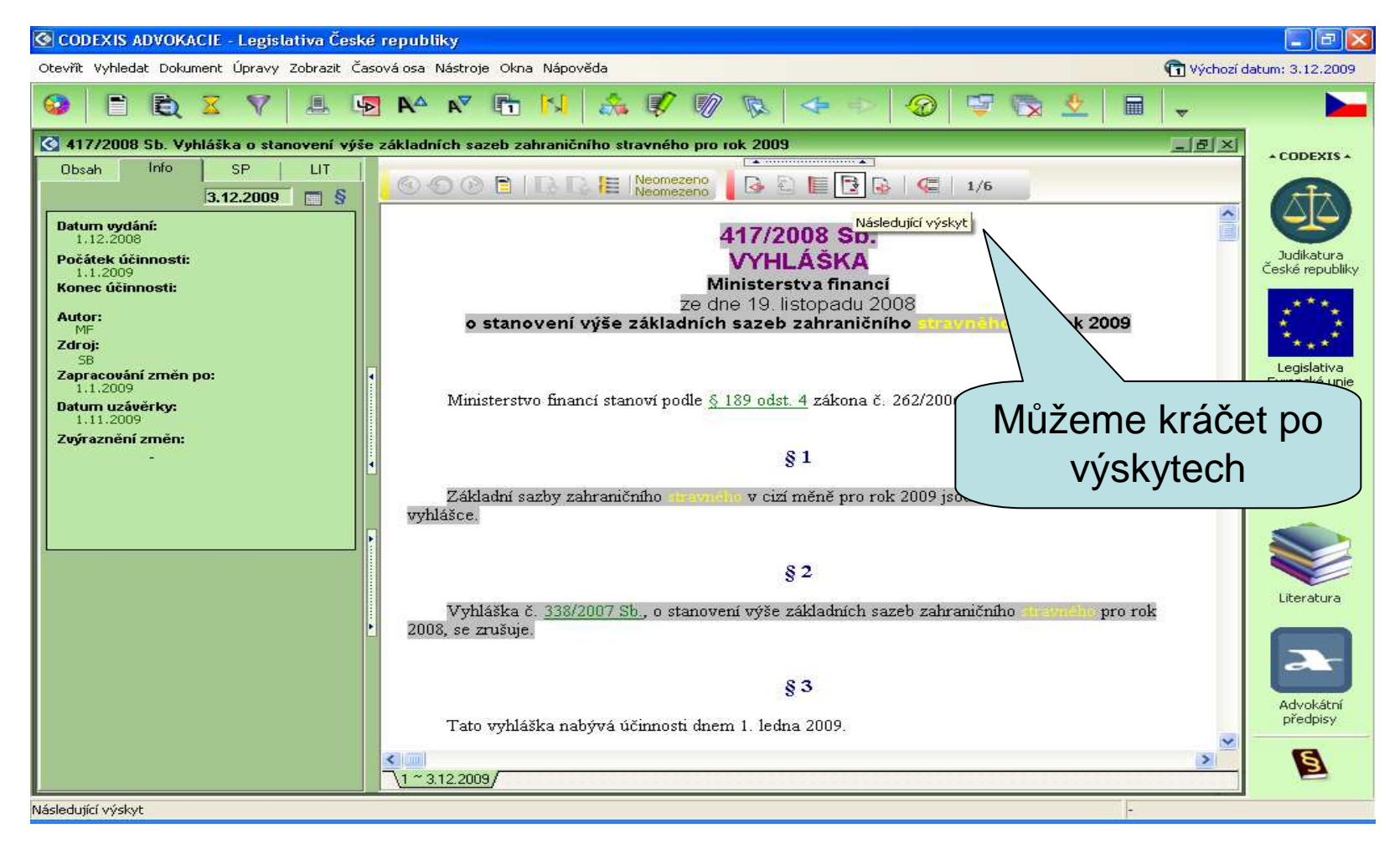

Podzim 2009

#### Otevření dokumentu

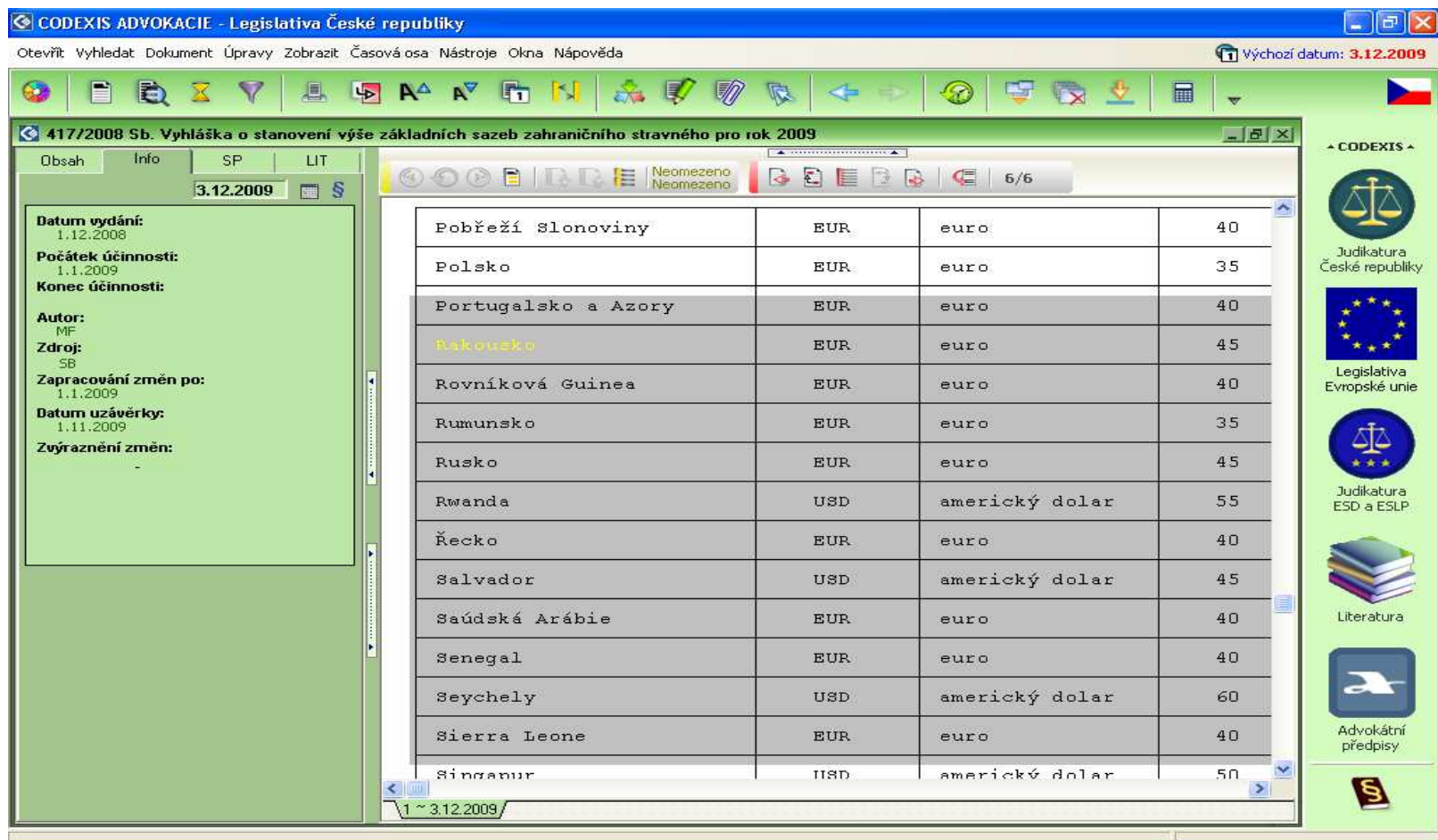

Podzim 2009

#### Fulltextové vyhledávání <sup>a</sup> zpřesnění výběru

 $\bullet\,$  Když zvolíme méně přesné zadání jako $\,$  např. stravn\* A rakousk\* je počet dokumentů vyšší a pokud nechceme listovat seznamem, můžeme provést zpřesnění výběru s volbou filtrace dle vlastností

#### Fulltextové vyhledávání <sup>a</sup> zpřesnění výběru

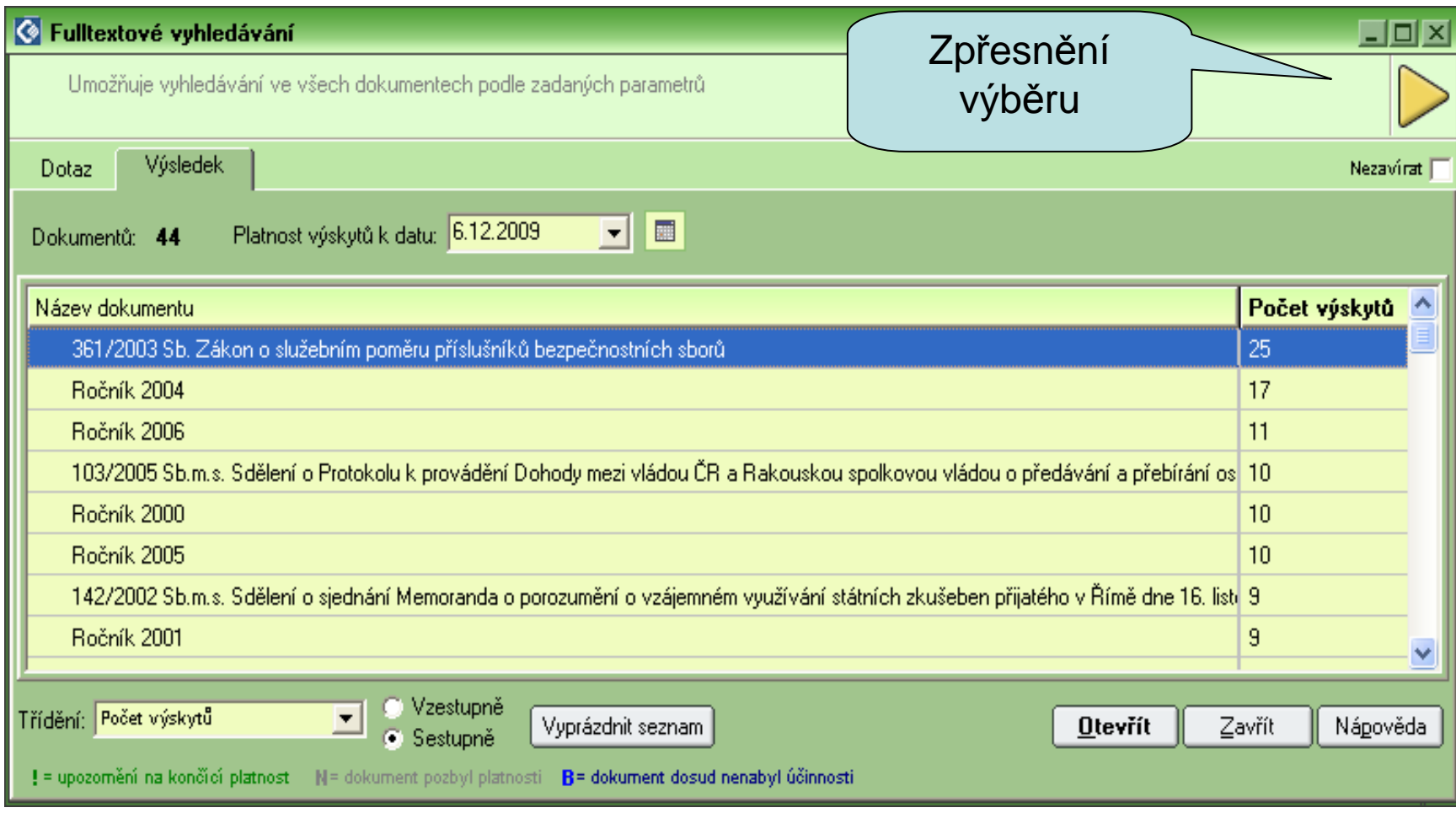

# Výběr zdroje SB-Sbírka zákonů

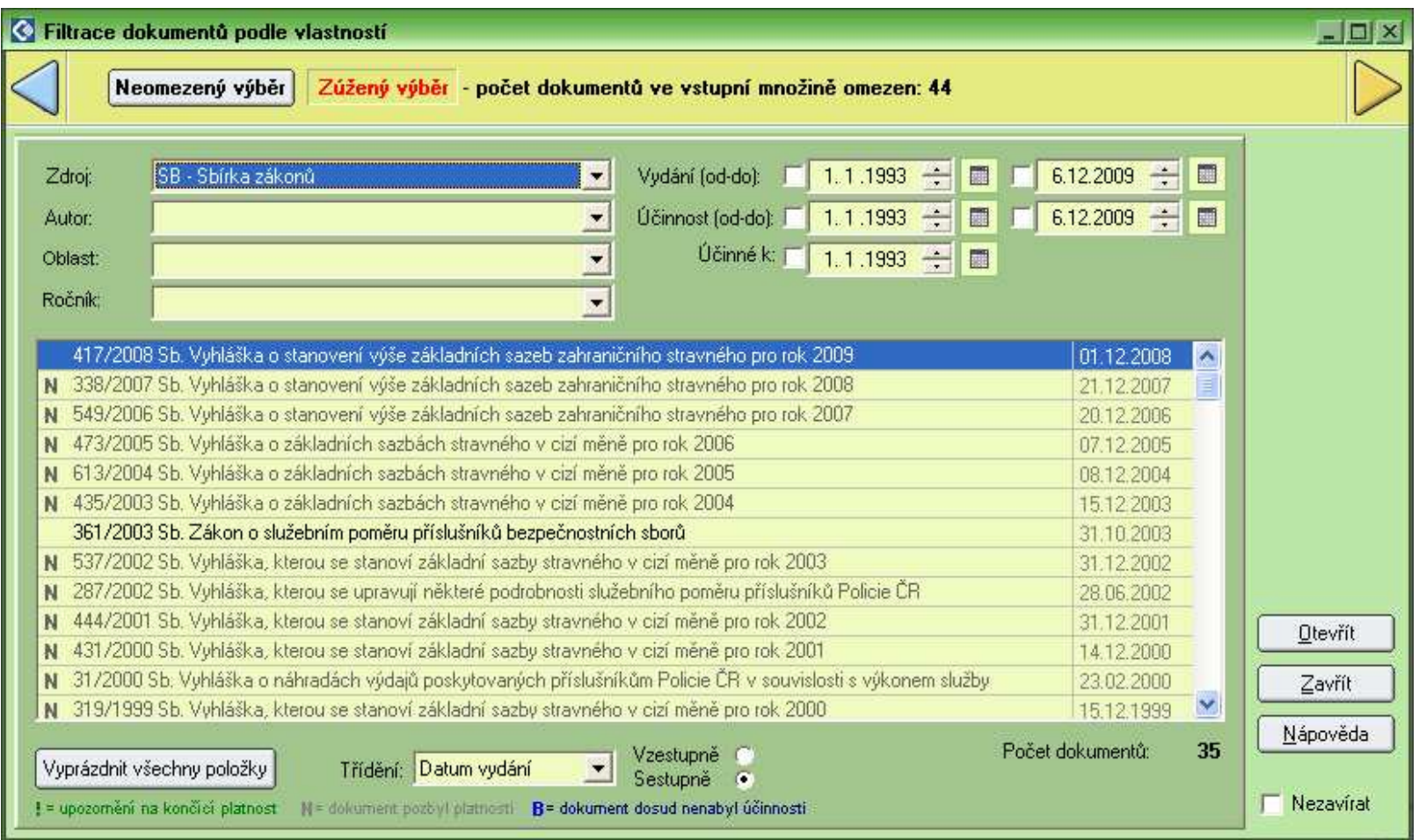

### Hledání dle názvu

• Další možností je hledání dle názvu

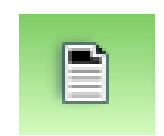

- Dokument ů bude mnohem více a bude třeba se k tomu správnému dolistovat
- Konkrétní slovo pak dohledáme pomocí  $C$ trl $+F$

#### Seznam předpisů vyhledaných dle názvu

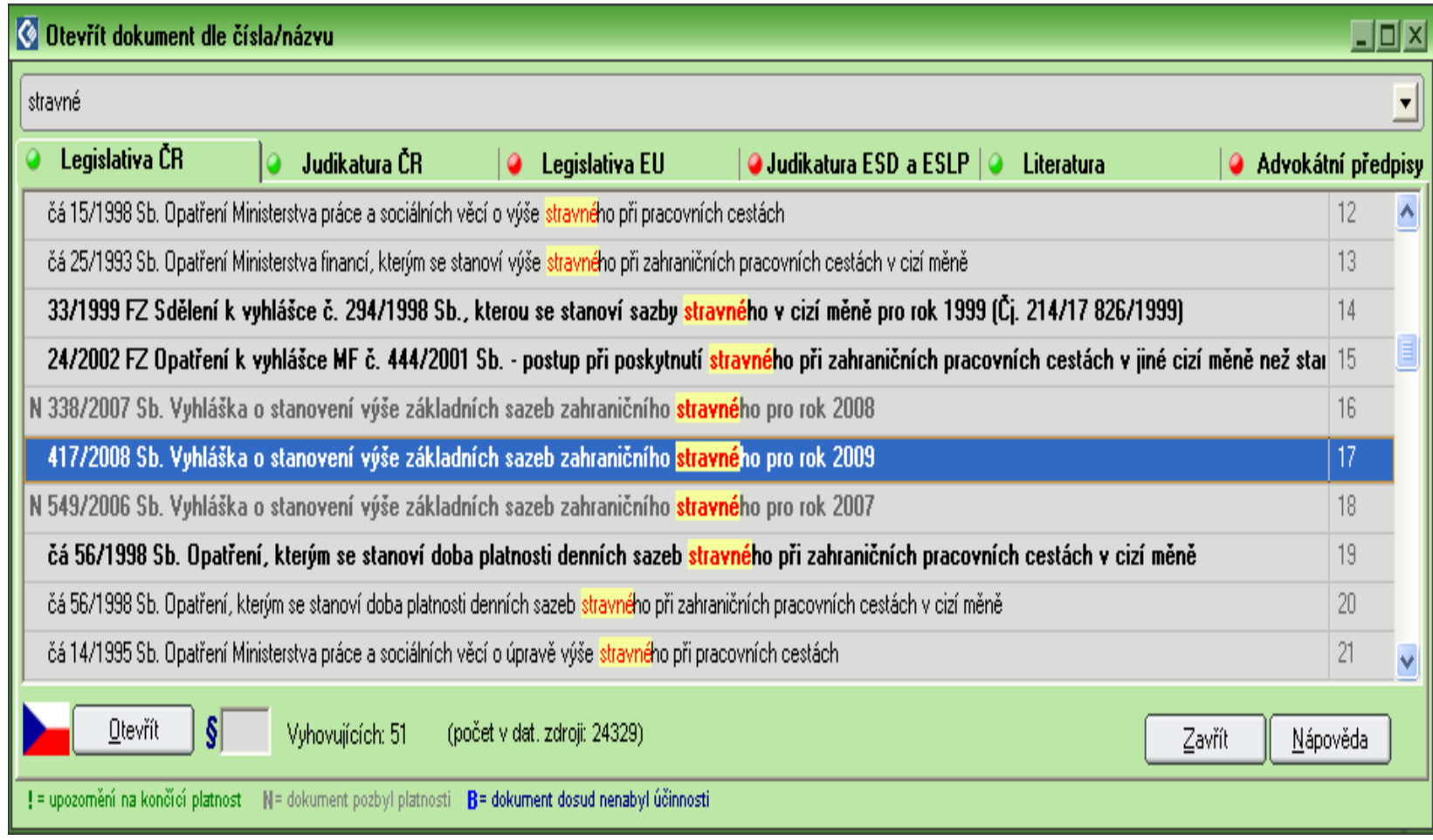

#### Otevření dokumentu

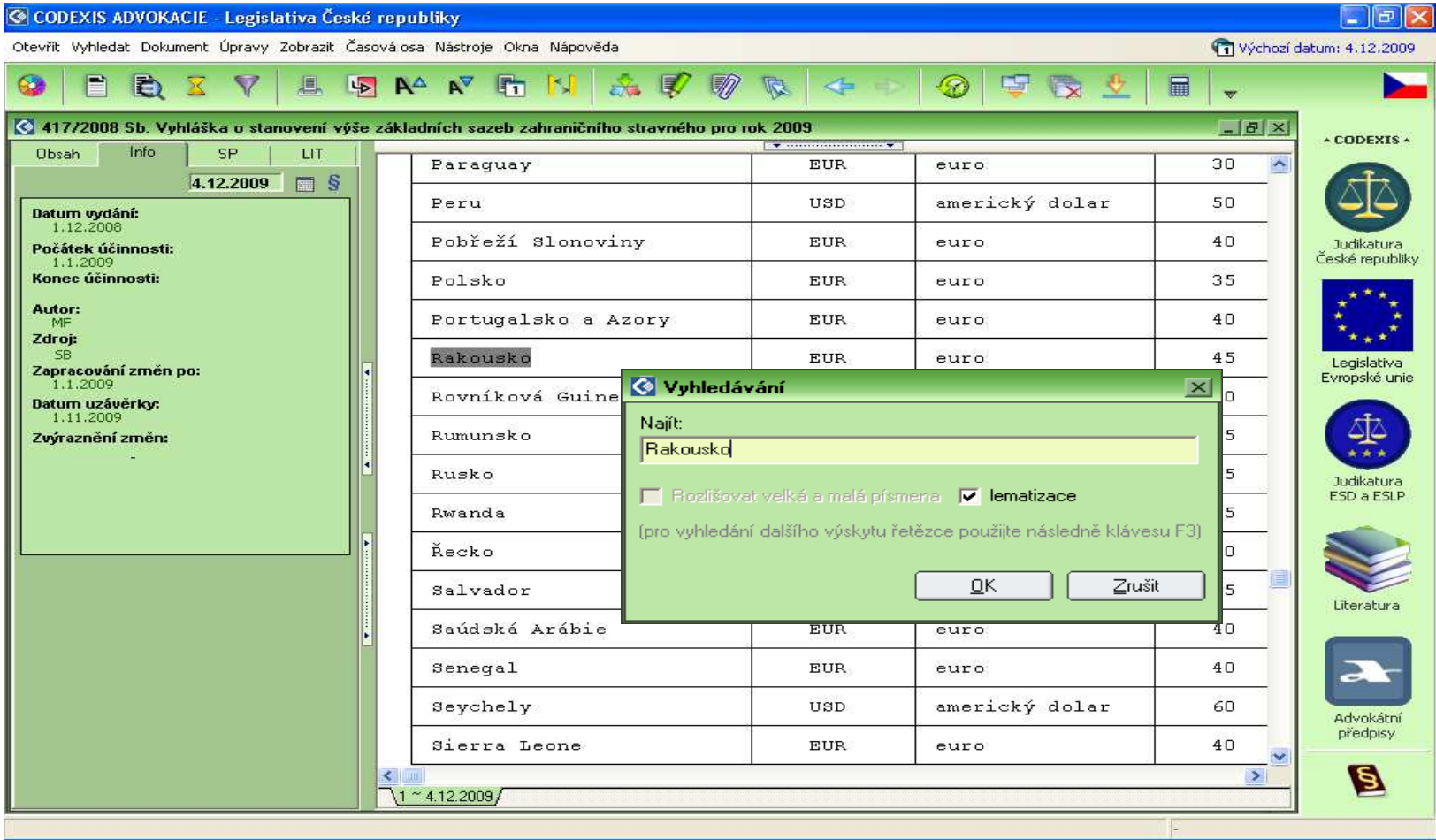

Podzim 2009

### Příklad č. 3

- Najděte právní předpis, který v EU definuje pojem "elektronická pošta" pro potřebu zpracování osobních údaj ů
- Otevřeme datový zdroj Legislativa Evropské unie, vybereme pomocí ikony z panelu nástroj ůnebo z rozcestníku fulltextové vyhledávání. Můžeme postupovat ve dvou krocích, protože se jedná o dvě sousloví a zp řesníme zadání.

----------------

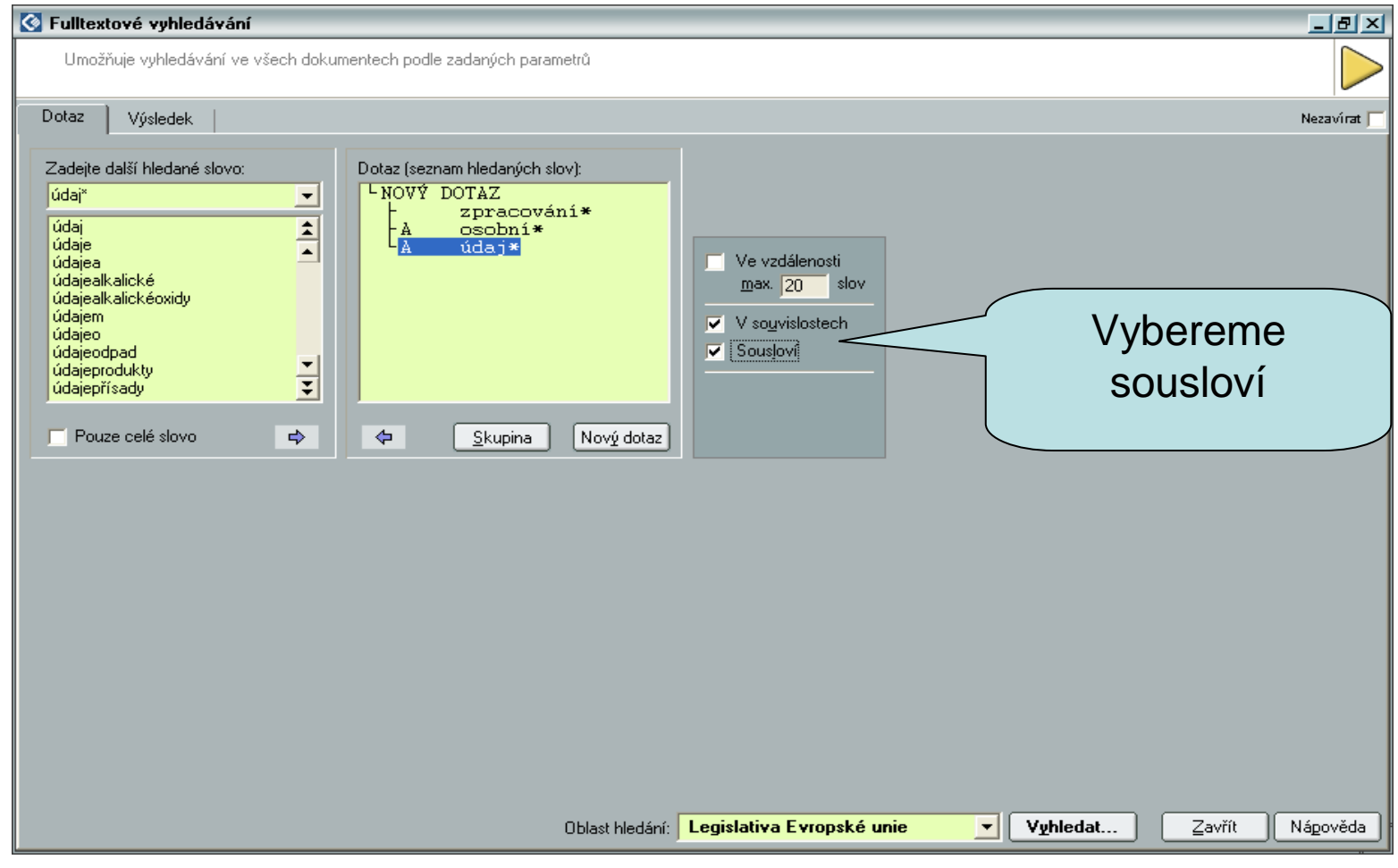

## Seznam předpisů

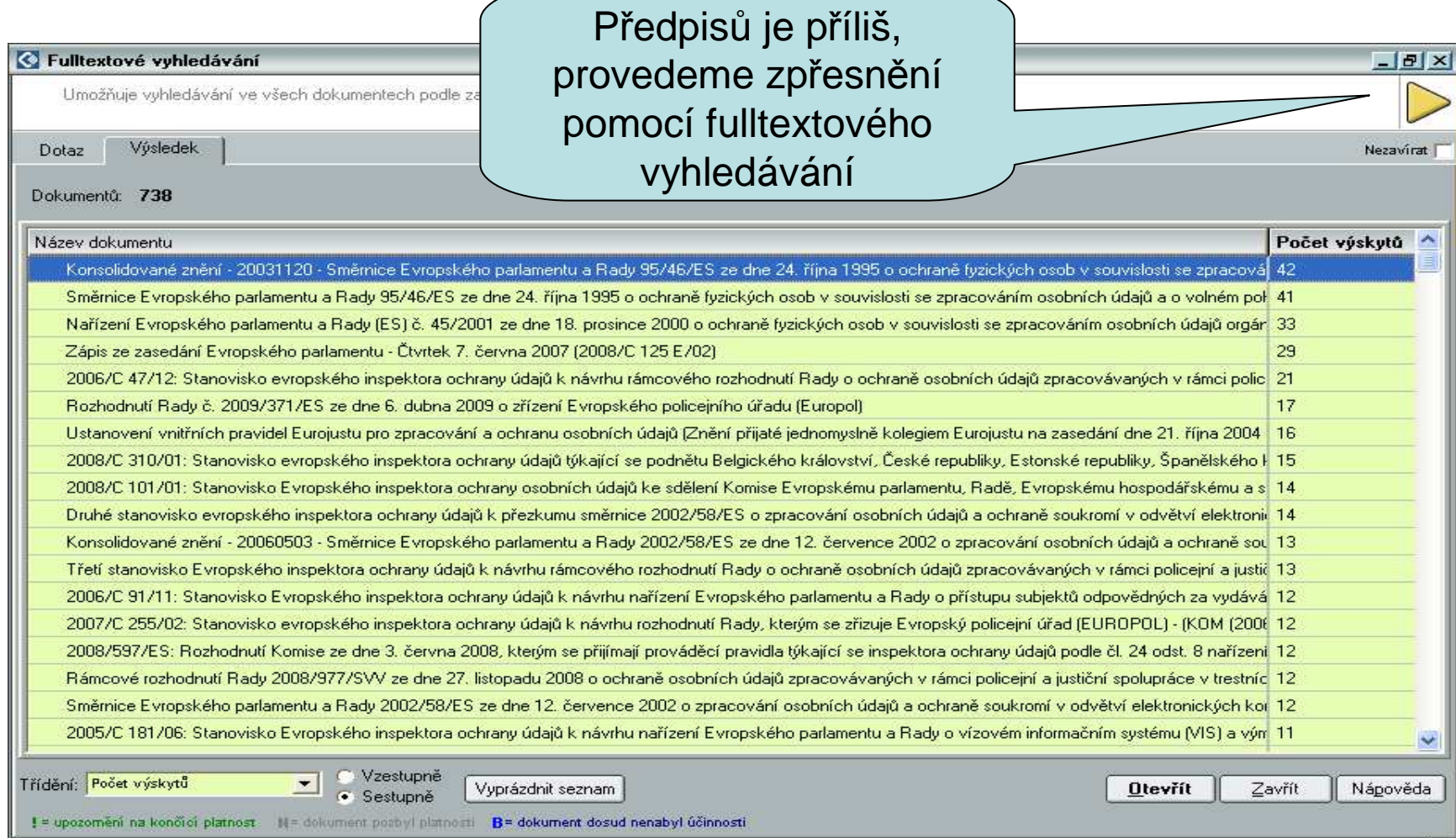

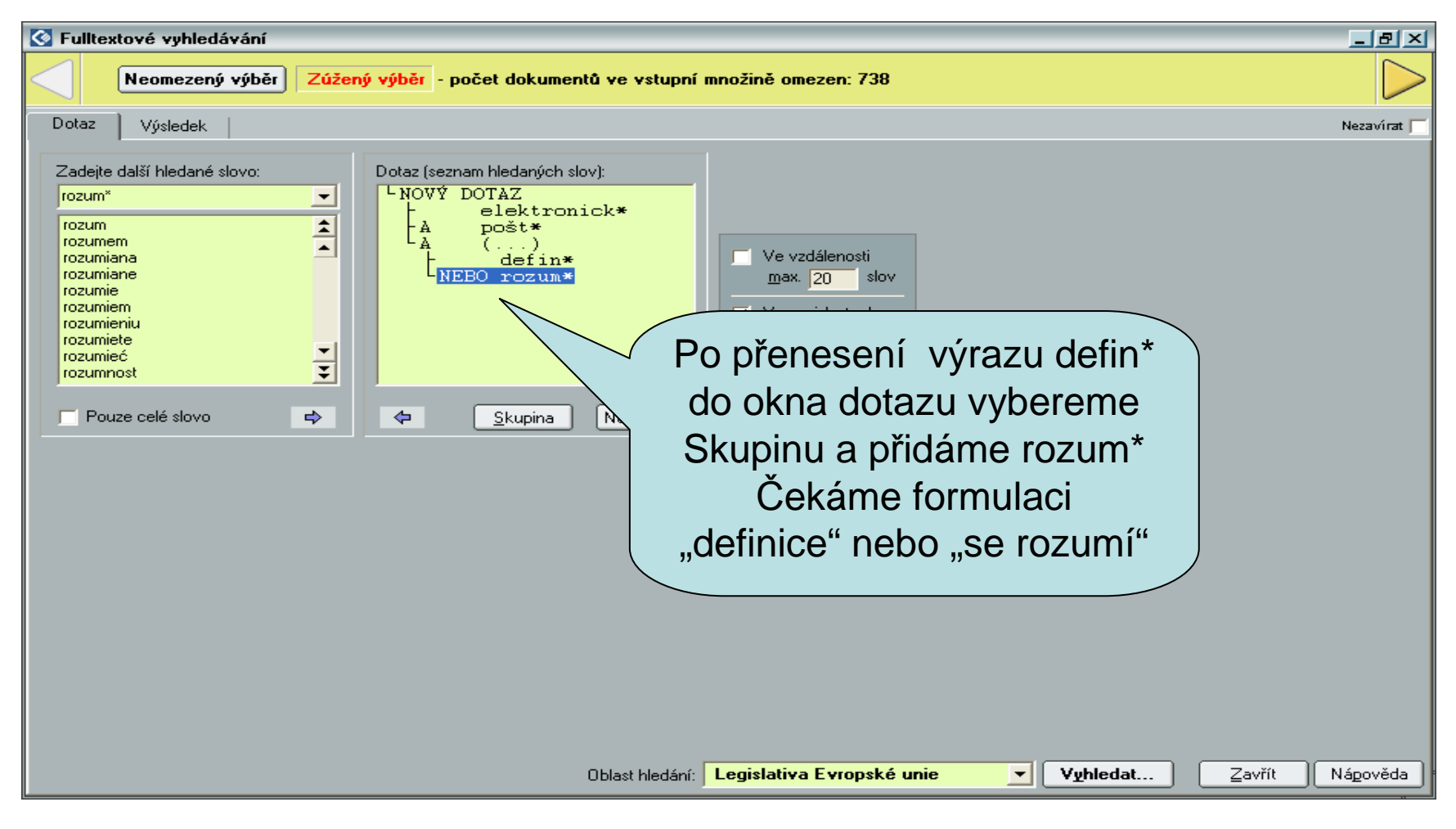

## Seznam předpisů

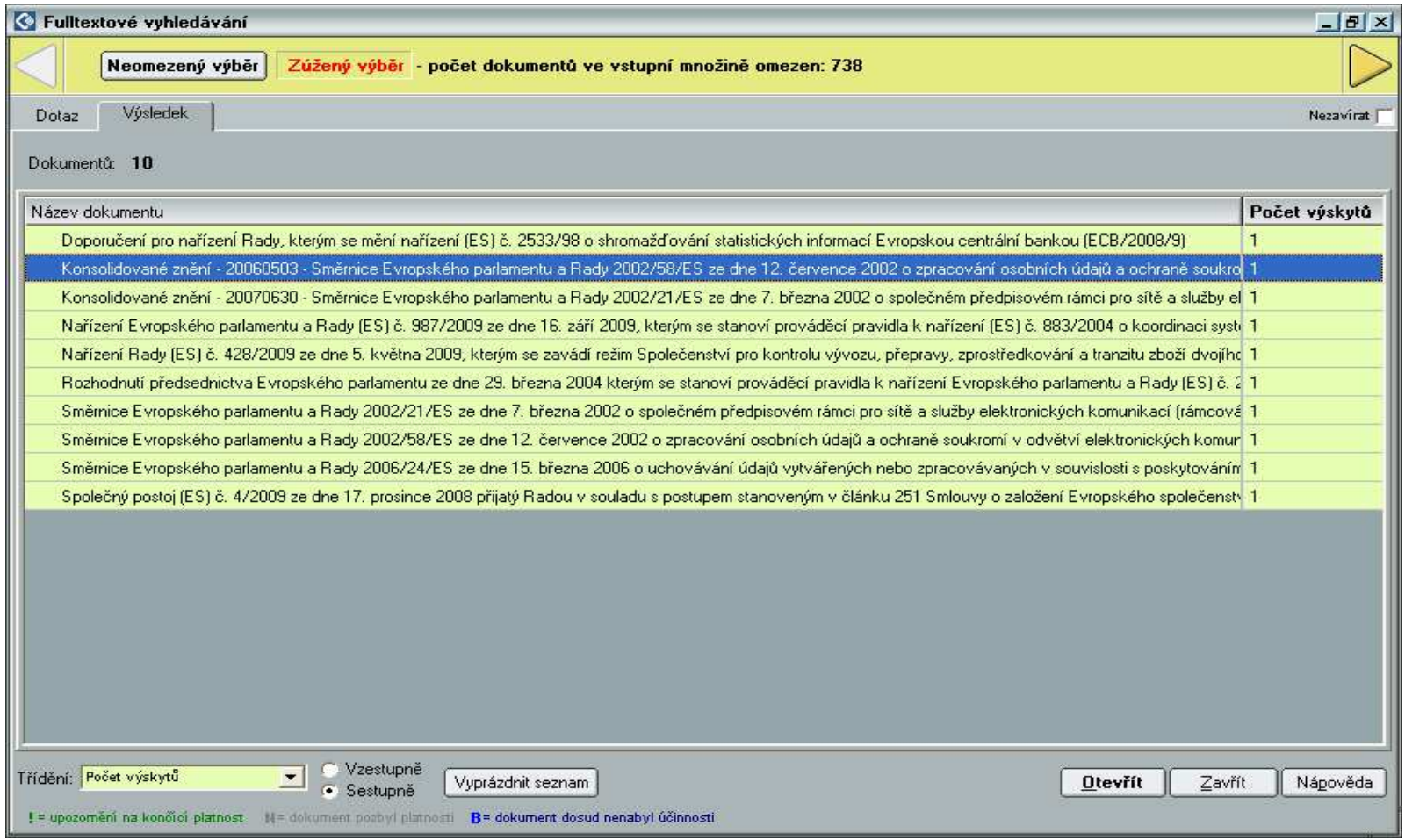

## Otevření dokumentu

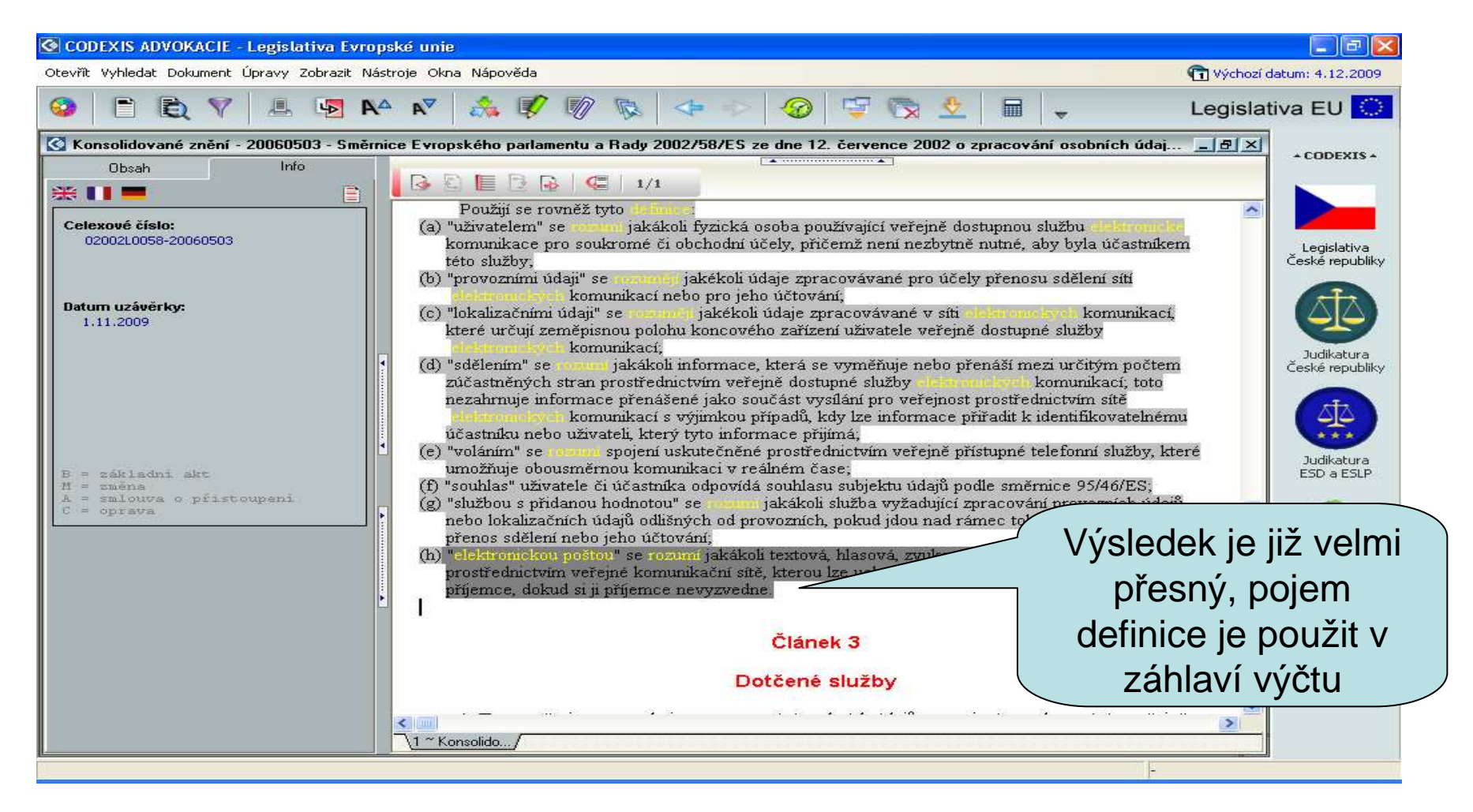

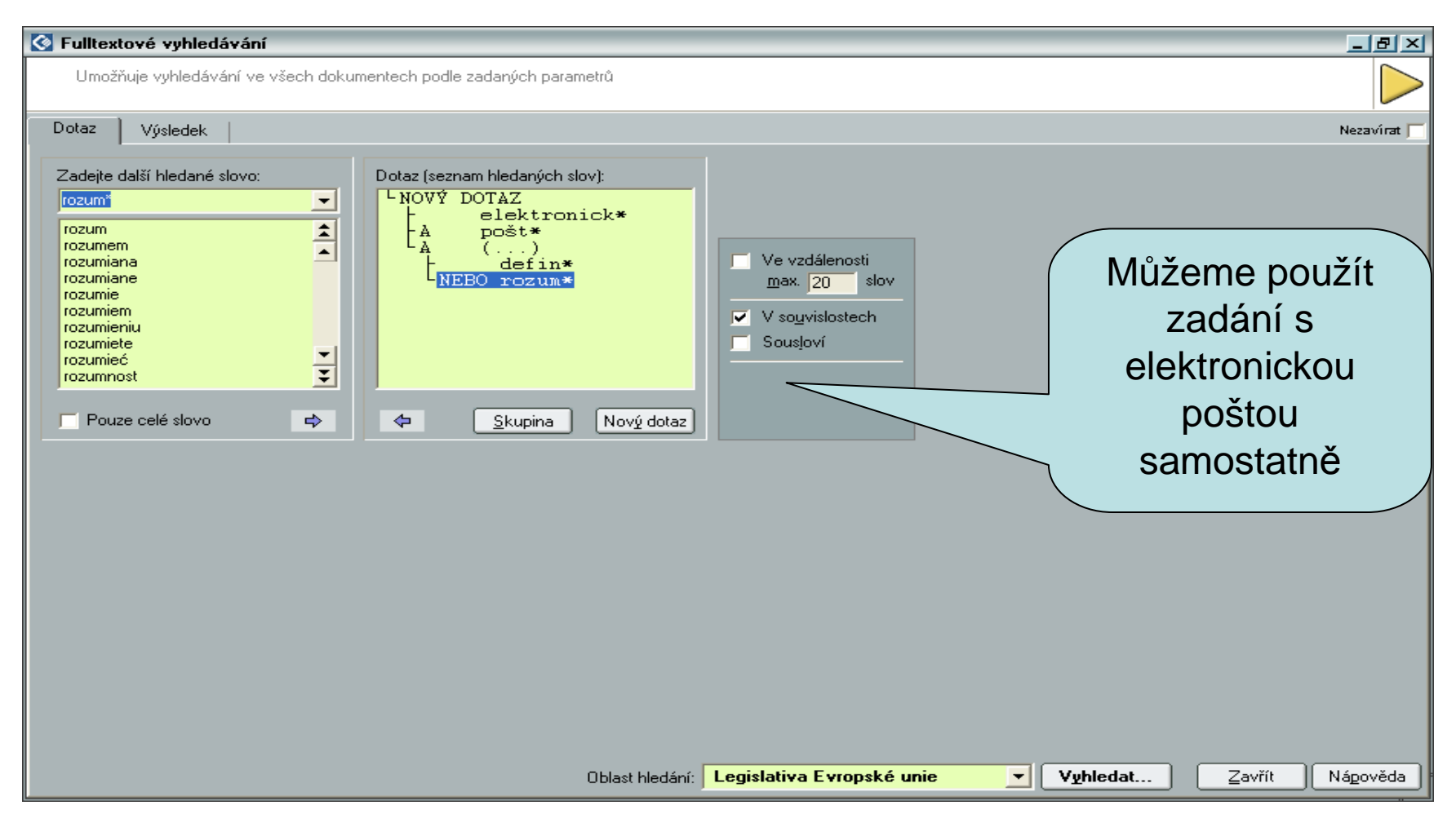

## Seznam předpisů

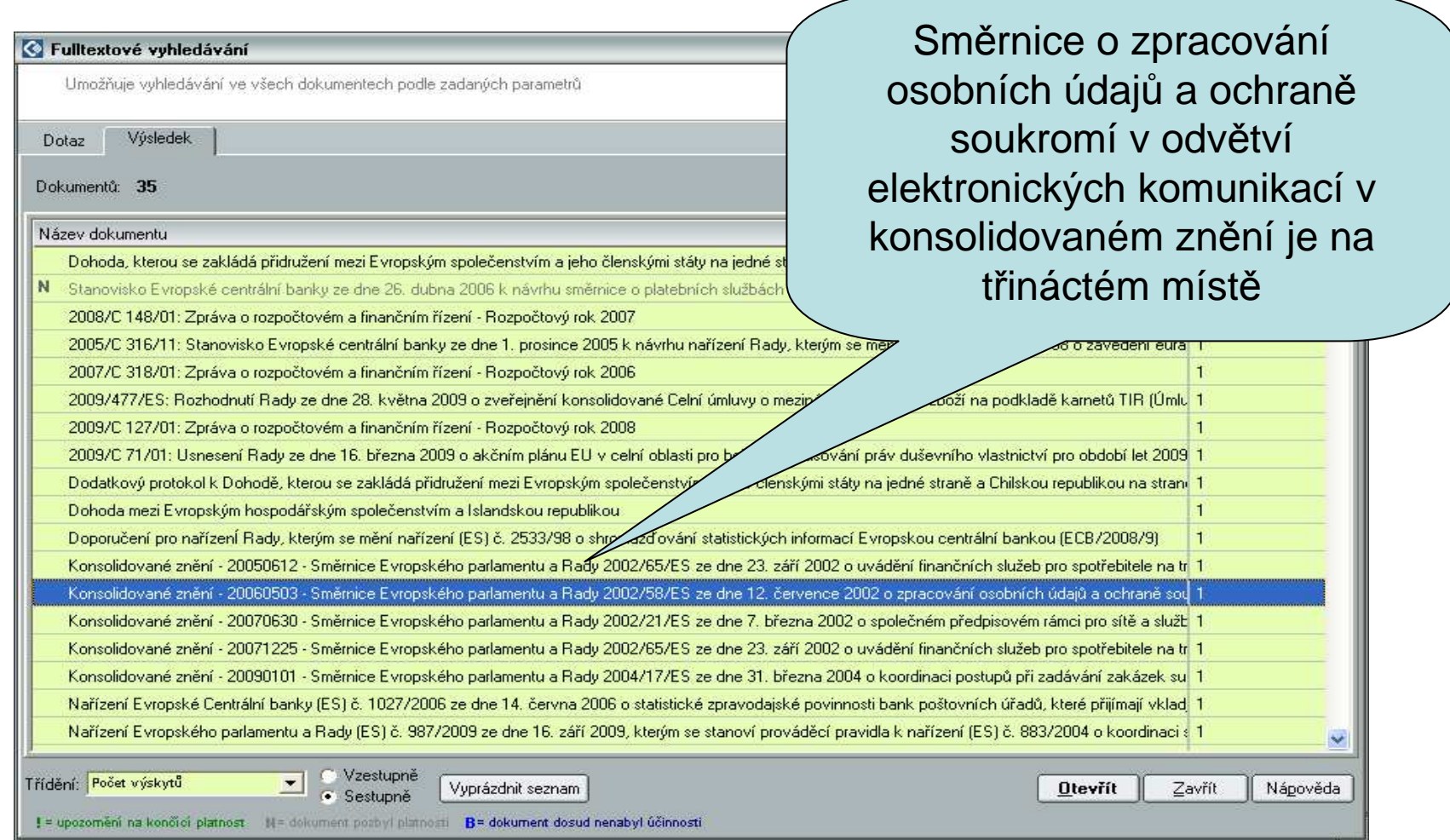

### Příklad č. 4

- Který prováděcí předpis k občanskému zákoníku specifikuje pojem drobných oprav
- Otevřeme datový zdroj Legislativa České republiky, vybereme pomocí ikony z panelu nástrojů nebo z rozcestníku fulltextové vyhledávání

------------------

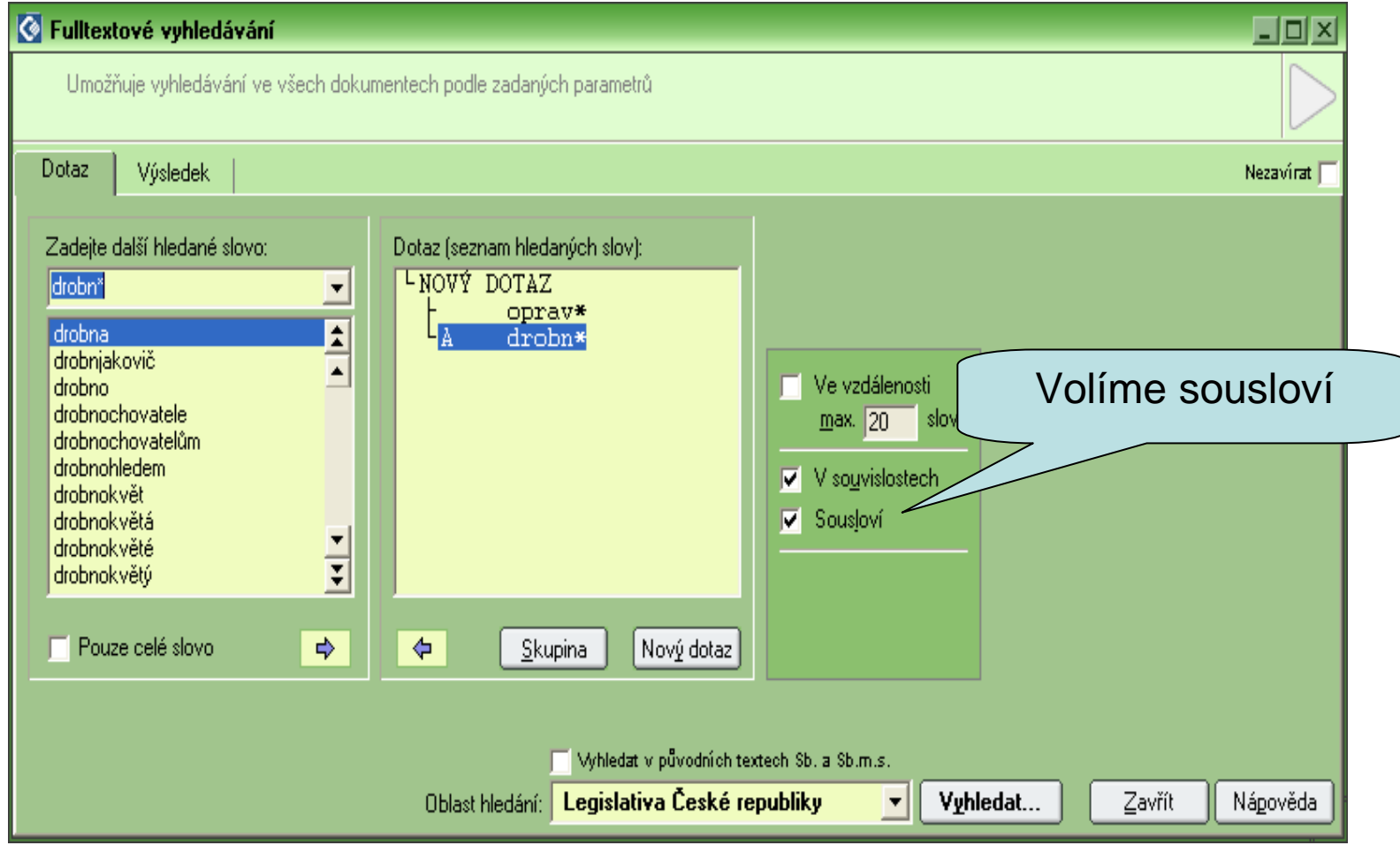

Podzim 2009

# Seznam předpisů

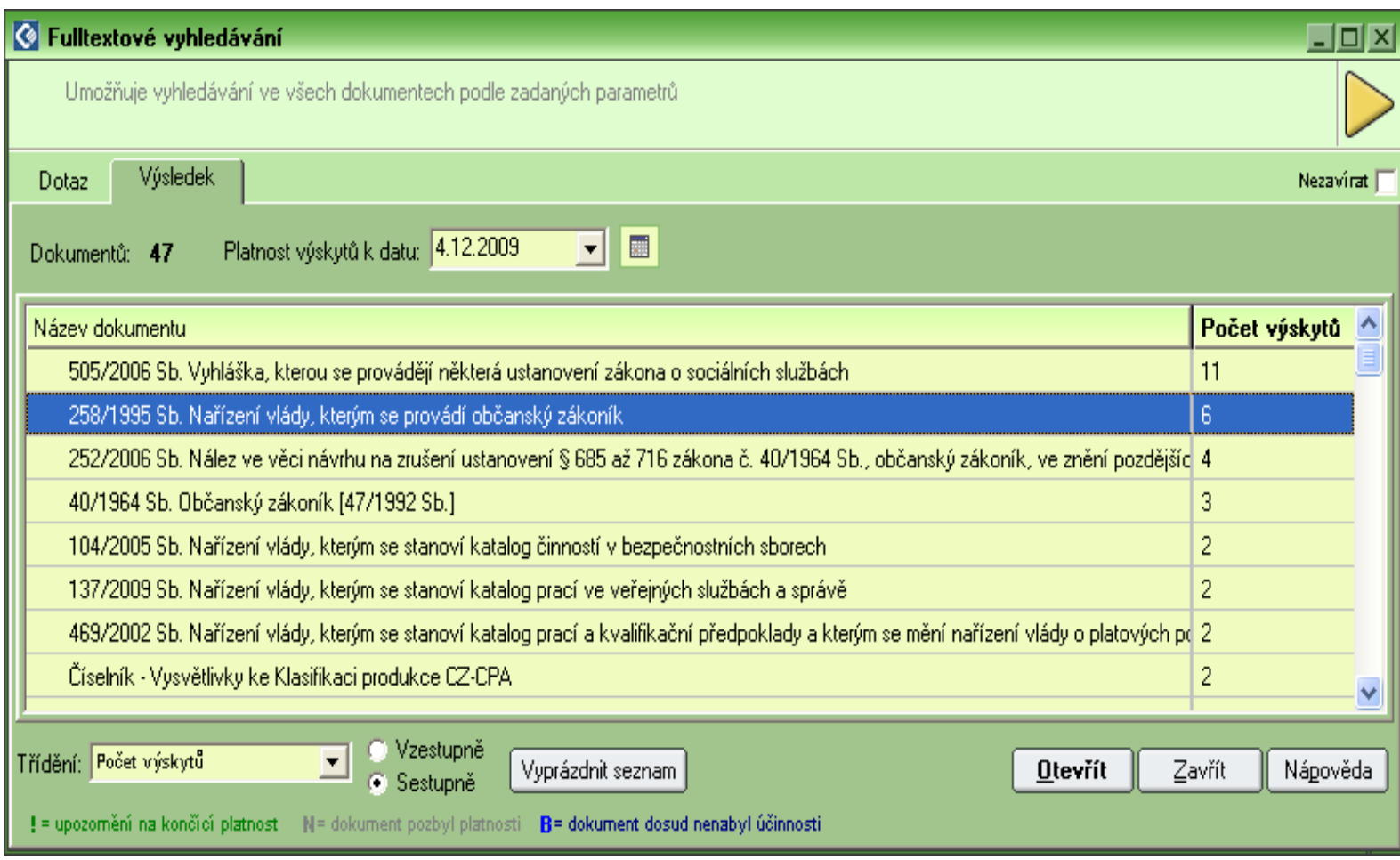

## Otevření dokumentu

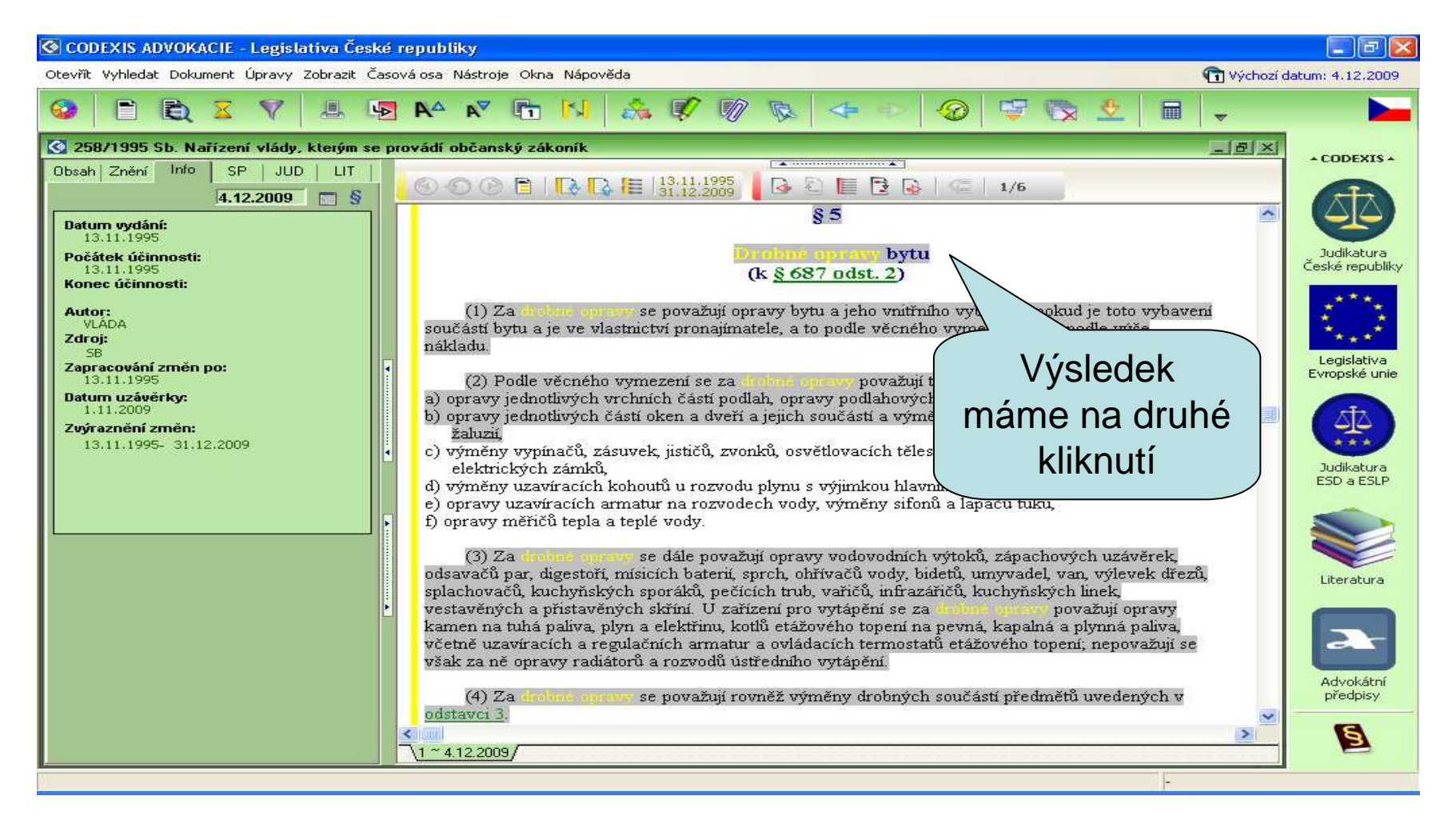

## Prováděcí předpisy k OZ

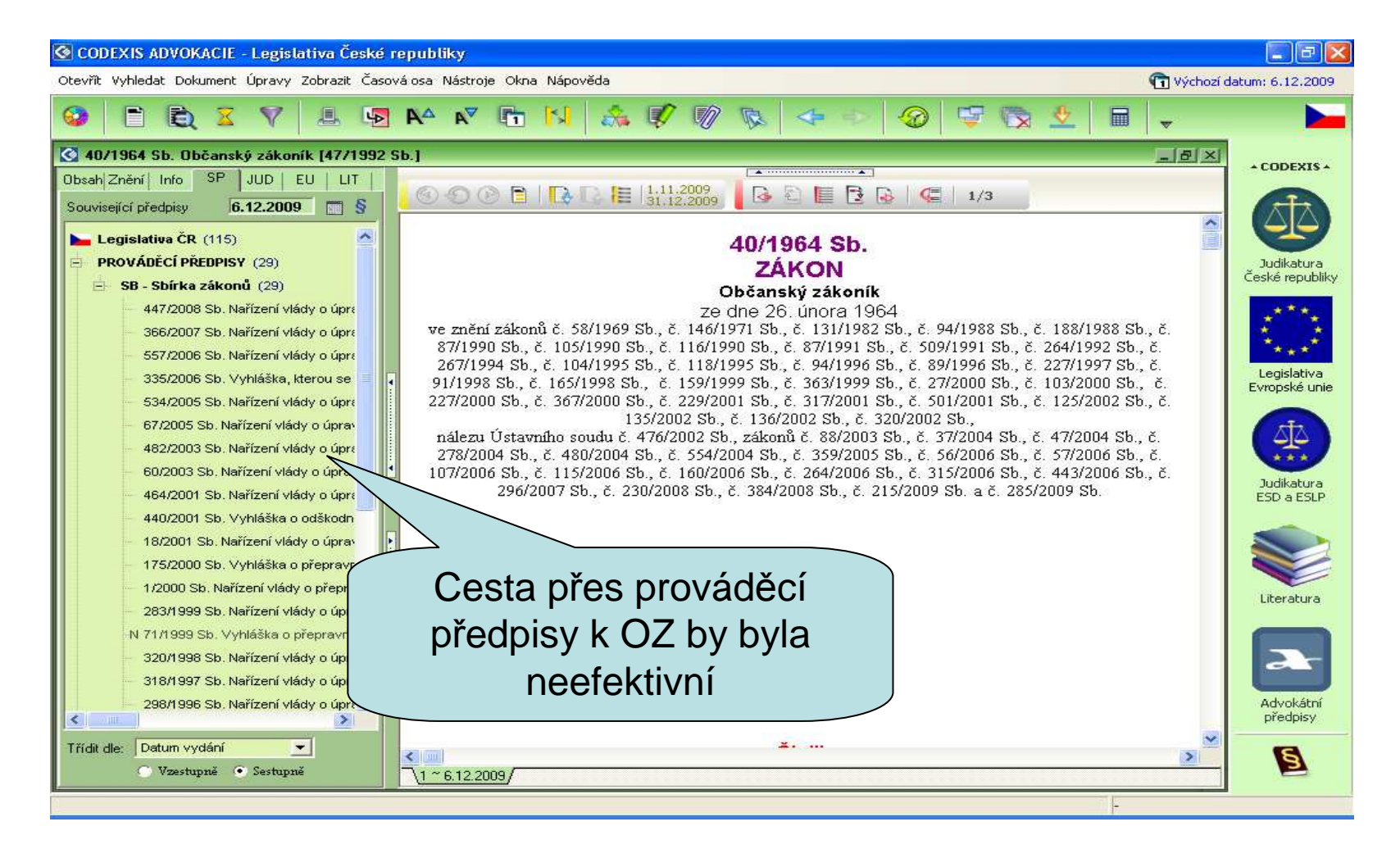

Podzim 2009 Codexis©D. Spáčilová